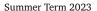

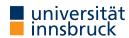

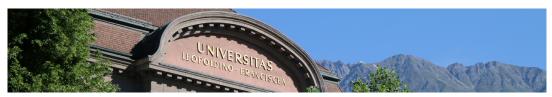

# Interactive Theorem Proving using Isabelle/HOL

Session 6

René Thiemann

Department of Computer Science

**Projects** 

### Outline

- Projects
- Proof Methods
- Sledgehammer

RT (DCS @ UIBK) session 6 2/19

Projects

### **Projects**

- 1–3 person projects
- for many person projects individual contributions have to be clarified
- all projects can be started quite soonish (lacking knowledge for some projects: inductive definitions and sets)
- evaluation rules: website
- project topics (details: website)
  - Congruence Closure (2–3 persons)
  - Pattern-Completeness (2–3 persons)
  - A Compiler for the Register Machine from Hell (2 persons)
  - Propositional Logic (2 persons)
  - Tseitin Transformation (2 persons)
  - BIGNAT Natural Numbers of Arbitrary Size (1 person)
  - The Euclidean Algorithm Inductively (1 person)
- project assignment after break

RT (DCS @ UIBK) session 6 4/19

Proof Methods

#### **Proof Methods**

Last Session: Attributes

- attributes can modify facts: of, OF, symmetric, rule\_format, simplified, ...
- attributes can also specify usage of facts; examples
  - how to declare that rule should be used in specific method, e.g., simplification

lemma fact[simp]: ...
 declare fact[simp] outside proof
 note [simp] = fact locally within proof

what to declare

declare fact[simp]
 declare fact[simp del]
 declare fact[simp del]
 declare fact[termination\_simp]
 declare fact[intro]
 declare as introduction rule
 declare fact[elim]
 declare as elimination rule
 declare fact[dest]

RT (DCS @ UIBK) session 6 6/19

#### Kinds of Rules

• simplification rules – (conditional) equations used from left to right

- introduction rules if conclusion of rule matches conclusion of subgoal, replace it by premises of rule (generating one new subgoal per premise)
- destruction rules replace first premise of subgoal matching major premise of rule by conclusion (together with remaining premises) of rule
- elimination rules like destruction rules, but rule is supposed to not loose (destruct) information (compare conjunct1 with conjE)

### **Examples**

- have " $\forall x$ . P x" apply (rule allI)  $\leadsto$   $\bigwedge x$ . P x
- have "A  $\land$  B  $\Longrightarrow$  C" apply (drule conjunct2)  $\leadsto$  B  $\Longrightarrow$  C
- have "A  $\vee$  B  $\Longrightarrow$  C" apply (erule disjE)  $\leadsto$  1. A  $\Longrightarrow$  C 2. B  $\Longrightarrow$  C

(drule and erule are designed to apply dest-rules and elim-rules, respectively)

# **Equational Proof Methods**

- unfold *fact*<sup>+</sup> exhaustively apply equational facts (replacing left-hand sides by right-hand sides); usually as initial method
- simp/simp\_all exhaustively apply simp rules to first/all subgoal(s)

# **Proof Methods for Classical Reasoning**

- (intro | elim) fact<sup>+</sup> exhaustively apply intro/elim rules; usually as initial method
- blast (best, fast) solve first subgoal by exhaustive proof search (up to certain bound) using all known intro/dest/elim rules (using best-first search, depth-first search)

#### **Combined Proof Methods**

- force (fastforce, bestsimp) solve first subgoal by combination of equational and classical reasoning
- auto apply combination of equational and classical reasoning to all subgoals and leave result as new subgoals

RT (DCS @ UIBK) session 6 7/19 RT (DCS @ UIBK) session 6 8/19

Proof Methods

Proof Methods Proof Methods

#### Selection of Methods

- distinction between
  - initial methods (predictable outcome, used at start of proof, e.g. rule, intro, dest,
  - final methods (solve some proof goals, e.g., fast, best, auto, blast, linarith, presburger, algebra, metis, smt, ...)
- problem: how to know all the methods?
- solution
  - learn initial methods
  - use try0 to find suitable final method, it will try out several known methods and then inform about success
  - example

```
lemma "\forall x. \exists v. P \times v \implies \exists f. \forall x. P \times (f \times)"
  trv0
(* output window shows successful method, e.g., by metis;
   after insertion of method, trv0-invocation should be eliminated *)
```

RT (DCS @ UIBK) session 6 9/19 RT (DCS @ UIBK) session 6

The Split-Modifier

• consider goal that requires a case-analysis because of a case-expression, e.g. on lists sorted (case g x of []  $\Rightarrow$  [5] | y # ys  $\Rightarrow$  ys 0 zs 0 [y])

- for each datatype split rules are created that support such a case-analysis (nat.splits, prod.splits, list.splits, bool.splits, ...)
- split rules are equalities that can be used by the simplifier, e.g., for lists:

```
P (case xs of [] \Rightarrow c | v # vs \Rightarrow f v vs) =
((xs = [] \rightarrow P c) \land (\forall y ys. xs = y # ys \rightarrow P (f y ys)))
```

- split rules have to be activated manually via split-modifier, syntax is split: fact+
- split-modifier works in methods that use the simplifier: simp, auto, force, ...
- example

```
have "sorted (case g x of [] \Rightarrow [5] | y # ys \Rightarrow ys @ zs @ [y])"
apply (simp only: split: list.splits)
1. (g x = [] \longrightarrow sorted [5]) \land
    (\forall y \ ys. \ g \ x = y \ \# \ ys \longrightarrow sorted \ (ys @ zs @ [y]))
```

remark: only-modifier changes simpset so that only specified facts are used (here: none)

**Modifiers of Methods** 

success of methods can be increased by manual adaptions, e.g., addition of simp rules

Modifiers for Classical Methods

classical methods (like blast and auto) take following modifiers:

- intro: fact<sup>+</sup> add additional intro rules
- dest: fact<sup>+</sup> add additional dest rules
- elim:  $fact^+$  add additional elim rules
- del: fact<sup>+</sup> delete classical rules

#### Note

when used with combined methods (like force and auto), modifiers for simplifier use prefix simp (like simp add:, simp del:,...)

10/19

Proof Methods Proof Methods

#### Demo

soundness of mergesort via modifiers

RT (DCS @ UIBK) session 6 11/19 RT (DCS @ UIBK) session 6 12/19 Proof Methods

### **Composition of Methods**

• sometimes, it is useful to apply several methods sequentially, e.g.,

```
lemma "\forall x :: nat. x < 30 \longrightarrow (\exists y z. y + x \le z \lambda odd y \lambda odd z)" apply (intro allI impI) apply (rule exI[of _ 5]) apply (rule exI[of _ 35]) by auto
```

• instead of using several applys, one can combine methods sequentially via, or;

```
lemma "∀ x :: nat. x < 30 → (∃ y z. y + x ≤ z ∧ odd y ∧ odd z)"
by (intro allI impI, rule exI[of _ 5], rule exI[of _ 35], auto)
• apply (method1, method2) is the same as apply method1 apply method2
• apply (method1; method2) first apply method1 and apply method2 on all new subgoals that are produced by method1</pre>
```

- (dis)advantages of sequential composition of methods
  - + fast to type; supports nested cases, e.g., by (cases xs; cases ys; auto) triggers case-analysis on all four combinations of whether lists xs and ys are (non)empty
  - excessive use is hard to maintain and read, since no intermediate proof goals are visible

RT (DCS @ UIBK) session 6 13/19

Sledgehammer

# Sledgehammer

tool that applies automated theorem provers (ATPs) and satisfiability-modulo-theory (SMT) solvers to current subgoal

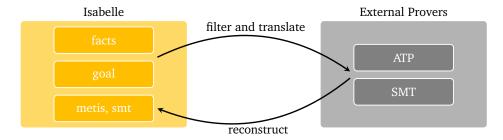

RT (DCS @ UIBK) session 6 15/19 RT (DCS @ UIBK)

# Sledgehammer

Sledgehammer

16/19

#### Phase 1: From Isabelle to External Provers

aim: prove  $\Phi \models \psi$  where  $\Phi$  is collection of all available facts and  $\psi$  is current goal

- selection problem
  - find-theorems after loading Main shows 22200 theorems ( $\leq |\Phi|$ )
  - current ATPs are not performing well when using all available facts
  - relevance filter: select top *N* facts that might be relevant for current goal
  - choice of N depends on target ATP
  - different relevance filters available, e.g., syntax guided or trained via machine learning

session 6

- language problem
  - untyped FOL (ATP)  $\neq$  typed HOL (Isabelle)  $\neq$  SMT languages
  - solution: encoding (e.g., encode type-information into terms, etc.)
  - adds a certain amount of imprecision
- overall workflow: for each external prover *P* (in parallel)
  - select  $\{\varphi_1, \dots, \varphi_{N_n}\} \subseteq \Phi$  by relevance filter
  - ask P to prove  $encode_P(\varphi_1 \longrightarrow ... \longrightarrow \varphi_{N_p} \longrightarrow \psi)$
  - collect successful proofs

Sledgehammer

#### Phase 2: From External Provers to Isabelle

aim: prove  $\Phi \models \psi$  where  $\Phi$  is collection of all available fact and  $\psi$  is current goal phase 1: obtain proof of  $encode_P(\varphi_1 \longrightarrow \ldots \longrightarrow \varphi_{N_p} \longrightarrow \psi)$ 

- reconstruction problem
  - external proof is unreliable (buggy external provers)
  - external proof is non-trivial to replay in Isabelle (e.g., imprecision of encoding)
  - solution
    - analyze external proof: which  $\varphi_i$  have been used when proving  $\psi$ ?
    - reconstruction of proof by finding HOL-proof using Isabelle inferences, where search is started from scratch, but restricted to used  $\varphi_i$
- metis
  - metis is Isabelle built-in ATP (first-order ordered resolution and paramodulation)
  - its inferences go through Isabelle's proof kernel (correct by construction)
  - metis  $fact^*$  apply metis using some auxiliary facts, e.g., the used  $\varphi_i$ 's
- smt
  - alternative reconstruction mechanism to metis
  - main conceptual difference: for finding suitable inferences, again SMT solvers are invoked

RT (DCS @ UIBK) session 6 17/19

Sledgehammer

Demo

 $\sqrt{2}$  is irrational

RT (DCS @ UIBK) session 6 19/19

## Sledgehammer in Action

• standalone: via command sledgehammer

(available in proof-mode)

Sledgehammer

- have *statement* sledgehammer or apply *method* sledgehammer but not have *statement* proof simp sledgehammer
- after invocation wait some seconds on answer in output panel (or abort by erasing sledgehammer command)
- copy successful proof from output panel; erase sledgehammer command
- in combination: try combines try0 with sledgehammer
  - note: in try, sledgehammer has a rather short time-limit, unlike in standalone version
- separate user manual for sledgehammer is available: isabelle doc sledgehammer

### Strategies for Sledgehammer and Find-Theorems

- sledgehammer is only applicable if it completely solves a goal (all or nothing)
  - strategy: if sledgehammer cannot solve a goal in one step, add intermediate goals manually
- find-theorems helps you more in exploring possibilities and getting names
  - what kind of theorems are there to prove  $\sum ... = \sum ...$ ?
  - what is the name of the distributivity law between addition and multiplication?

RT (DCS @ UIBK) session 6 18/19